# Materiale per il paziente

< Medicinale sottoposto a monitoraggio addizionale. Ciò permetterà la rapida identificazione di nuove informazioni sulla sicurezza. Agli operatori sanitari è richiesto di segnalare qualsiasi reazione avversa sospetta. Vedere paragrafo 4.8 per informazioni sulle modalità di segnalazione delle reazioni avverse

### **Scheda promemoria per la/il paziente**

## **Scheda promemoria per la/ilpaziente**

Nome del medico:

Telefono:

#### **[INN]non deve essere presa durante la gravidanza.**

[INN]può danneggiare gravemente il feto se una donna in gravidanza la assume.

**Se rimani incinta o sospetti di essere incinta, smetti immediatamente di prendere [INN]e contatta il medico.**

Leggi attentamente il Foglio Illustrativo prima di iniziare il trattamento.

#### **Se hai qualsiasi domanda o dubbio sull'assunzione di [INN], chiedi al medico o al farmacista.**

### Cosa devi fare se c'è la possibilità che sei rimasta incinta:

• Devi utilizzare, prima, durante e per 1 mese [3 anni per acitretina] dopo l'interruzione del trattamento, almeno 1 metodo contraccettivo altamente efficace (come un dispositivo intrauterino o un impianto contraccettivo) o utilizzare correttamente 2 efficaci metodi di controllo delle nascite che funzionino in modi diversi(come la pillola contraccettiva ormonale orale e il preservativo).

• Non devi rimanere incinta durante l'assunzione di [INN], o per 1 mese [3 anni per acitretina] dopo l'interruzione del trattamento.

• Devi seguire regolari visite di controllo e devi sottoporsi a regolari test di gravidanza:

- Prima di iniziare il trattamento, dovrai sottoporti a un test di gravidanza, che deve essere negativo.

- Per assicurarti di non essere incinta durante il trattamento, devi sottoporti a regolari test di gravidanza, idealmente tutti i mesi. Dovrai anche fare anche l'ultimo test di gravidanza 1 mese dopo l'interruzione del trattamento.

[per acitretina: Dovrai anche fare il test di gravidanza a intervalli periodici di 1-3 mesi per un periodo di 3 anni dopo l'interruzione del trattamento.]

Promemoria per uomini e donne

Questo medicinale è stato prescritto soltanto per te, non lo condividere con nessuno e restituisci alla farmacia tutte le capsule che non hai utilizzate.

Tale opuscolo/materiale è scaricabile dal sito web di AIFA al seguente link[:](http://www.aifa.gov.it/node/23236/) <http://www.aifa.gov.it/node/23236/>

Per richiedere questo opuscolo/materiale in formato pdf, può anche contattarci tramite i seguenti indirizzi di posta elettronica:

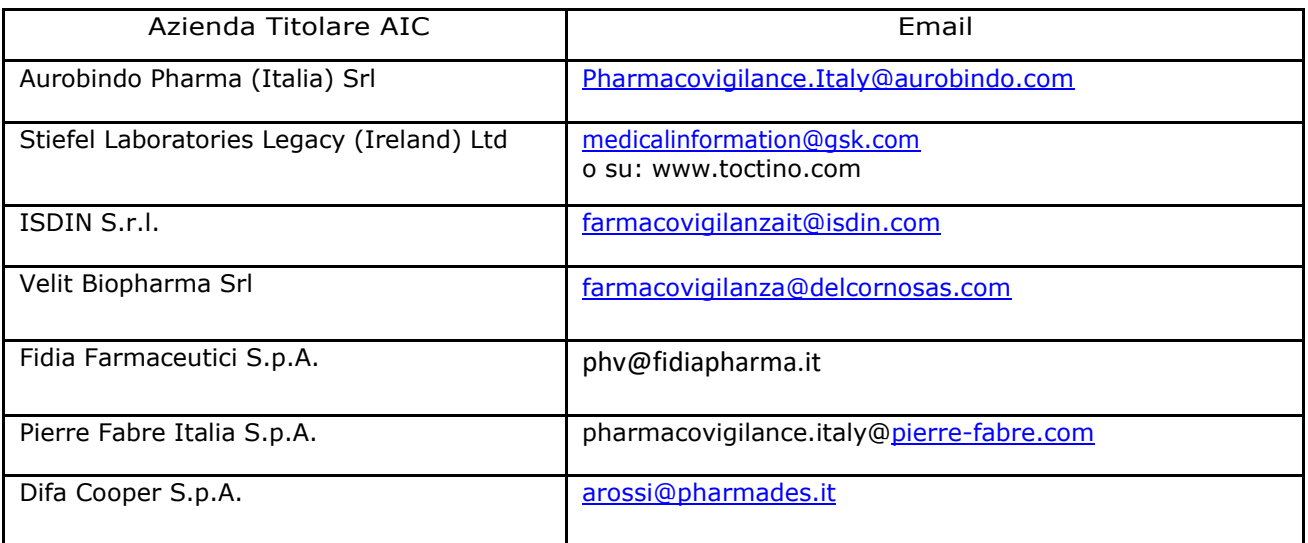

*"Materiale Educazionale approvato da AIFA in data XX/XX/XXXX".*

Tabella degli appuntamenti

Usa questa tabella per registrare le date dei tuoi appuntamenti con il medico:

Nome del medico: Telefono:

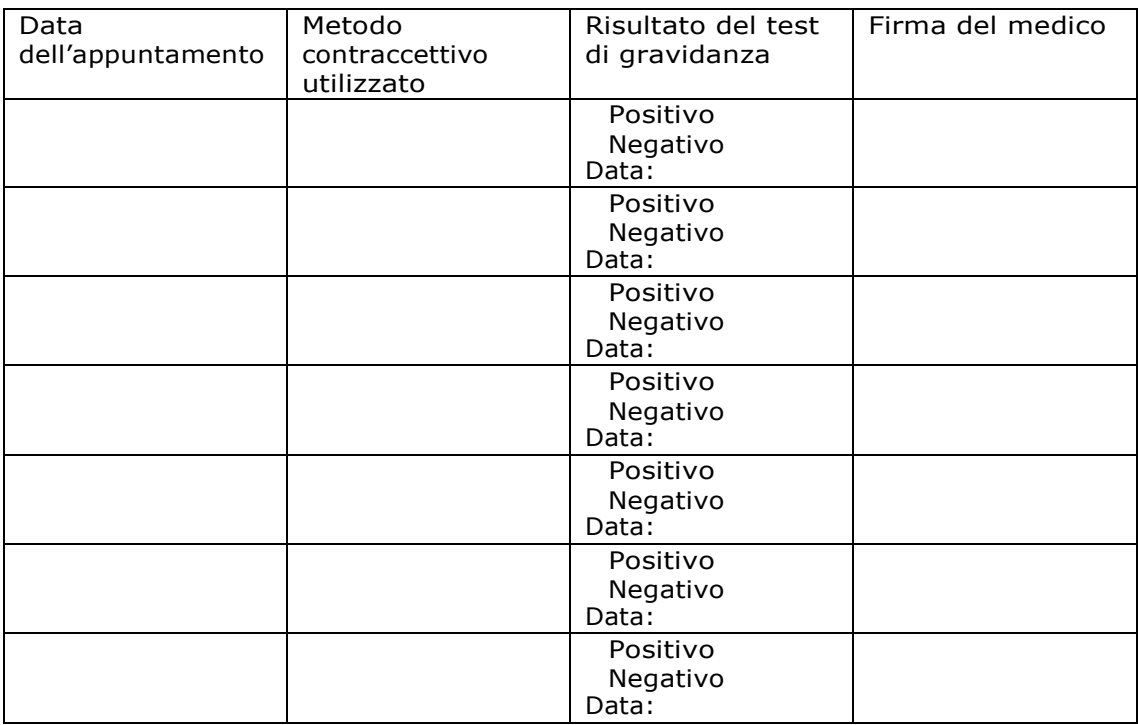

Segnalazione di effetti indesiderati

Se manifesta un qualsiasi effetto indesiderato, compresi quelli non elencati in questo materiale si rivolga al medico o al farmacista. Lei può inoltre segnalare gli effetti indesiderati direttamente tramite il sistema nazionale di segnalazione all'indirizzo:

<http://www.agenziafarmaco.gov.it/content/come-segnalare-una-sospetta-reazione-avversa> o

direttamente on-line all'indirizzo [http://www.vigifarmaco.it.](http://www.vigifarmaco.it/) Segnalando gli effetti indesiderati lei può contribuire a fornire maggiori informazioni sulla si¬curezza di questo medicinale.

*"Materiale Educazionale approvato da AIFA in data XX/XX/XXXX".*